# Договор по передаче (уступке) прав и обязанностей (цессии) по договору аренды земельного участка

### г. Тверь

#### $\langle 27 \rangle$  октября 2016г.

Общество с ограниченной ответственностью «ДСК-Проект 3», в лице генерального директора Сальниковой Ольги Владимировны, действующей на основании Устава, именуемое в дальнейшем «Правообладатель», с одной стороны, и

Общество с ограниченной ответственностью «ВОЛГА Лайф 1», в лице генерального директора Сальниковой Ольги Владимировны, действующей на основании Устава, именуемое в дальнейшем «Правоприобретатель», с другой стороны, а вместе именуемые «Стороны», заключили договор о нижеследующем:

### 1. Предмет договора

1.1 По настоящему договору в соответствии с п. 5 ст. 22 Земельного кодекса РФ Правообладатель передает Правоприобретателю все права и обязанности по договору аренды земельного участка, предназначенного для комплексного освоения в целях жилищного строительства № 004-з/14 от 18 февраля 2014г., дополнительному соглашению №299-1 от 05 мая 2016 года к договору аренды земельного участка, предназначенного для комплексного освоения в целях жилищного строительства № 004з/14 от 18 февраля 2014г., дополнительному соглашению № 623-1 от 25.08.2016г. к договору аренды земельного участка, предназначенного для комплексного освоения в целях жилищного строительства № 004-3/14 от 18 февраля 2014г., заключенных между Правообладателем (Арендатор) и Министерством имущественных и земельных отношений Тверской области, именуемым далее «Арендодатель» в части земельных Тверской области, именуемым далее «Арендодатель» в части земельных участков: участков: а) Земельный участок с кадастровым номером 69:40:0100213:36, площадью 14093 кв.м, расположенный по адресу (описание местоположения) Тверская область, г. Тверь, район ст. Дорошиха, ул. Театралов и п. Черкассы, в границах, указанных в кадастровом паспорте, прилагаемом к настоящему договору и являющемся его неотъемлемой частью, для комплексного освоения  $\mathbf{B}$ целях жилищного строительства.

б) Земельный участок с кадастровым номером 69:40:0100213:37, площадью 5128 кв.м, расположенный по адресу (описание местоположения) Тверская область, г. Тверь, район ст. Дорошиха, ул. Театралов и п. Черкассы, в границах, указанных в кадастровом паспорте, прилагаемом к настоящему договору и являющемся его неотъемлемой частью, для комплексного освоения в целях жилищного строительства.

в) Земельный участок с кадастровым номером 69:40:0100213:43, площадью 13826 кв.м, расположенный по адресу (описание местоположения) Тверская область, г. Тверь, район ст. Дорошиха, ул. Театралов и п. Черкассы, в границах, указанных в кадастровом паспорте, прилагаемом к настоящему договору и являющемся его неотъемлемой частью. комплексного для освоения  $\overline{\mathbf{B}}$ целях жилищного строительства.

г) Земельный участок с кадастровым номером 69:40:0100213:44, площадью 205 кв.м, расположенный по адресу (описание местоположения) Тверская область, г. Тверь, район ст. Дорошиха, ул. Театралов и п. Черкассы, в границах, указанных в кадастровом паспорте, прилагаемом к настоящему договору и являющемся его неотъемлемой частью, для комплексного освоения  $\mathbf{B}$ целях жилищного строительства.

д) Земельный участок с кадастровым номером 69:40:0100213:47, площадью 10039 кв.м, расположенный по адресу (описание местоположения) Тверская область, г. Тверь, район ст. Дорошиха, ул. Театралов и п. Черкассы, в границах, указанных в кадастровом паспорте, прилагаемом к настоящему договору и являющемся его неотъемлемой частью, для комплексного освоения  $\mathbf{B}$ нелях жилищного строительства.

1.2. Договор аренды земельного участка № 004-з/14 от 18 февраля 2014г., право требования по которому передается Правоприобретателю, зарегистрирован в Управлении Федеральной службы государственной регистрации, кадастра и картографии по Тверской области, что подтверждается записью регистрации № 69-69-02/018/2014-328 от 14 марта  $2014r.$ 

1.3. Правообладатель гарантирует, что:

- является единственным законным владельцем прав и обязанностей по договору аренды земельного участка;

- на момент заключения настоящего договора все обязательства по договору аренды земельного участка исполнены им своевременно и в полном объеме

# 2. Компенсация и порядок расчетов

2.1. В счет уступаемых прав Правоприобретатель уплачивает Правообладателю компенсацию в размере 500 000 (пятьсот тысяч) рублей 00 копеек в т.ч. НДС 18% - 76 271 (семьдесят шесть тысяч двести семьдесят один) рубль 19 копеек в соответствии с порядком, установленным пунктом 2.2 настоящего договора.

2.2 Выплата компенсации производится Правоприобретателем в течение 10 (десяти) рабочих дней с момента заключения настоящего договора.

2.3. Датой оплаты считается дата поступления денежных средств на расчетный счет Правообладателя.

### 3. Срок

3.1. Права и обязанности по договору аренды на часть участков согласно п. 1.2 настоящего Договора передаются Правоприобретателю, в пределах срока основного договора аренды в течение 84 месяцев с момента государственной регистрации договора аренды земельного участка № 004-з/14 от 18 февраля 2014г.

# 4. Обязанности Сторон

4.1. Правообладатель обязан:

4.1.1. В течение 7 календарных дней с момента государственной регистрации настоящего договора представить Арендодателю документы, подтверждающие заключение данного договора и его государственную регистрацию, согласно п. 5.2.18 Договора аренды земельного участка, предназначенного для комплексного освоения в целях жилищного строительства № 004-з/14 от 18 февраля 2014г..

4.1.2. Совершать все необходимые действия по государственной регистрации настоящего договора и перехода права аренды.

4.2. Правоприобретатель обязан:

4.2.1. Принять на себя все права и обязанности Правообладателя по договору аренды земельного участка № 004-з/14 от 18 февраля 2014г. на часть участков, согласно настоящего договора, возникающие с момента государственной регистрации настоящего договора.

4.2.2. Выплатить Правообладателю компенсацию за уступку прав и обязанностей по договору аренды, установленную настоящим договором.

4.2.3. Нести необходимые расходы, связанные с государственной регистрацией договора.

4.2.4. Совершать все необходимые действия по государственной регистрации настоящего договора и перехода права аренды.

#### 5. Ответственность Сторон

5.1. За неисполнение или ненадлежащее исполнение обязательств по настоящему Договору Стороны несут ответственность  $\, {\bf B}$ соответствии  $\overline{c}$ действующим законодательством Российской Федерации.

5.2. Правообладатель несет ответственность за достоверность всех представленных Правоприобретателю документов.

# 6. Заключительные положения

6.1. Настоящий договор о передаче прав и обязанностей и переход права по договору аренды земельного участка подлежит государственной регистрации в Управлении Федеральной службы государственной регистрации, кадастра и картографии по Тверской области.

6.2. Расходы, связанные с государственной регистрацией договора и перехода права аренды, несет Правоприобретатель.

6.3. Право аренды на земельные участки переходит к Правоприобретателю с момента регистрации договора.

6.4. Во всем остальном, что не предусмотрено настоящим Договором, подлежит применению гражданское законодательство Российской Федерации.

6.5. Все изменения и дополнения к настоящему Договору будут считаться действительными, если они выполнены и оформлены в соответствии с действующим законодательством РФ. Одностороннее изменение условий договора не допускается.

6.6. Настоящий Договор подписан в трех экземплярах - по одному экземпляру для каждой из Сторон и регистрирующему органу, и все экземпляры имеют одинаковую юридическую силу.

#### «Правообладатель»

#### ООО «ДСК-Проект 3»

170036, г. Тверь, Петербургское шоссе, 95 ИНН 6952035505 КПП 695201001 P/c4 40702978100007885020 КБ «ЛОКО-Банк» (ЗАО) г. Москва K/c4 30101810500000000161 БИК 044585161 Тел. 66-71-10, 89301512550

Генеральный директор Lebel O.B. Caльникова

#### «Правоприобретатель»

ООО «ВОЛГА Лайф 1» 170036, Россия, г. Тверь, Петербургское шоссе, 95,  $o$ ф. 2 ИНН 6952008580 КПП 695201001 Тверское Отделение №8607 ПАО Сбербанк г. Тверь р/сч 40702810963000004161 БИК 042809679 Кор/счет 30101810700000000679

Генераньный директор OB льникова "ВОЛГА ЛАЙФ Управление Федеральной службы государственной регистрации, кадастра и картографии по Тверской области Номер регистрационного округ Произведена госуда Пата регистраци  $2076 - 260$ Т.В. Суханов  $MT$ 

г. Тверь

«27» октября 2016г.

Общество с ограниченной ответственностью «ДСК-Проект 3», в лице генерального директора Сальниковой Ольги Владимировны, действующей на основании Устава, именуемое в дальнейшем «Правообладатель», с одной стороны, и

Общество с ограниченной ответственностью «ВОЛГА Лайф 1», в лице генерального директора Сальниковой Ольги Владимировны, действующей на основании Устава, именуемое в дальнейшем «Правоприобретатель», с другой стороны, а вместе именуемые «Стороны», подписали настоящий акт о нижеследующем:

1. В соответствии с договором по передаче (уступке) прав и обязанностей (цессии) от «29» сентября 2016г. Правообладатель передал, а Правоприобретатель принял земельные участки: а) Земельный участок с кадастровым номером 69:40:0100213:36, площадью 14093 кв.м, расположенный по адресу (описание местоположения) Тверская область, г. Тверь, район ст. Дорошиха, ул. Театралов и п. Черкассы, в границах, указанных в кадастровом паспорте, прилагаемом к настоящему договору и являющемся его неотъемлемой частью, для комплексного освоения в целях жилищного строительства.

б) Земельный участок с кадастровым номером 69:40:0100213:37, площадью 5128 кв.м, расположенный по адресу (описание местоположения) Тверская область, г. Тверь, район ст. Дорошиха, ул. Театралов и п. Черкассы, в границах, указанных в кадастровом паспорте, прилагаемом к настоящему договору и являющемся его неотъемлемой частью, для комплексного освоения  $\, {\bf B}$ целях жилищного строительства.

в) Земельный участок с кадастровым номером 69:40:0100213:43, площадью 13826 кв.м, расположенный по адресу (описание местоположения) Тверская область, г. Тверь, район ст. Дорошиха, ул. Театралов и п. Черкассы, в границах, указанных в кадастровом паспорте, прилагаемом к настоящему договору и являющемся его неотъемлемой частью, для комплексного освоения  $\mathbf{B}$ целях жилишного строительства.

г) Земельный участок с кадастровым номером 69:40:0100213:44, площадью 205 кв.м, расположенный по адресу (описание местоположения) Тверская область, г. Тверь, район ст. Дорошиха, ул. Театралов и п. Черкассы, в границах, указанных в кадастровом паспорте, прилагаемом к настоящему договору и являющемся его неотъемлемой частью, для комплексного освоения  $\mathbf{B}$ целях жилищного строительства.

д) Земельный участок с кадастровым номером 69:40:0100213:47, площадью 10039 кв.м, расположенный по адресу (описание местоположения) Тверская область, г. Тверь, район ст. Дорошиха, ул. Театралов и п. Черкассы, в границах, указанных в кадастровом паспорте, прилагаемом к настоящему договору и являющемся его неотъемлемой частью. для комплексного освоения  $\mathbf{B}$ целях жилищного строительства.

2. Обязательства, предусмотренные договором по передаче (уступке) прав и обязанностей (цессии) от «29» сентября 2016г. исполнены Сторонами в полном объеме.

3. Настоящий акт подписан в трех экземплярах - по одному экземпляру для каждой из Сторон и регистрирующему органу, и все экземпляры имеют одинаковую

### юридическую силу.

### «Правообладатель»

# ООО «ДСК-Проект 3»

170036, г. Тверь, Петербургское шоссе, 95<br>ИНН 6952035505 КПП 695201001<br>Р/сч 40702978100007885020 КБ «ЛОКО-Банк» (ЗАО) г. Москва К/сч 301018105000000000161 БИК 044585161 Тел. 66-71-10, 89301512550

# Генеральный директор

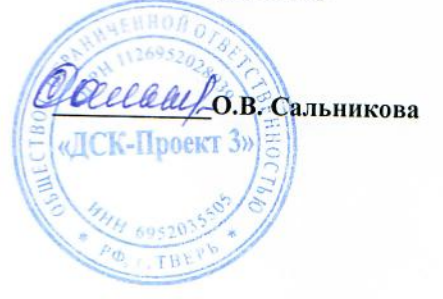

# «Правоприобретатель»

# ООО «ВОЛГА Лайф 1»

170036, Россия, г. Тверь, Петербургское шоссе, 95, оф.  $\overline{2}$ 

ИНН 6952008580 КПП 695201001 Тверское Отделение №8607 ПАО Сбербанк г. Тверь р/сч 40702810963000004161 БИК 042809679 Кор/счет 30101810700000000679

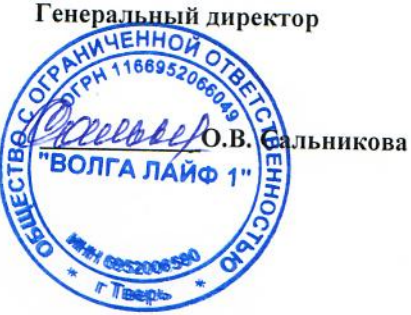

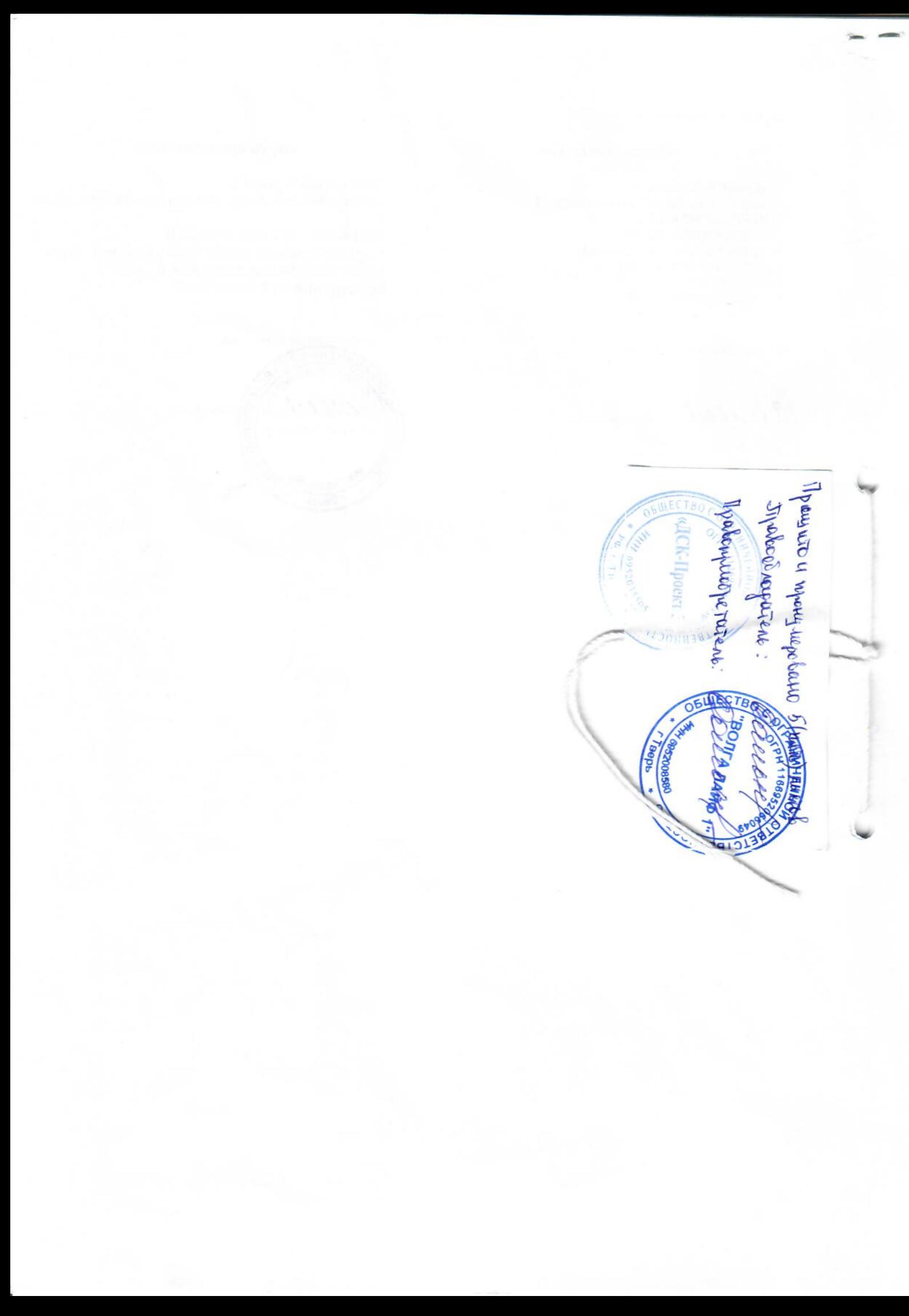